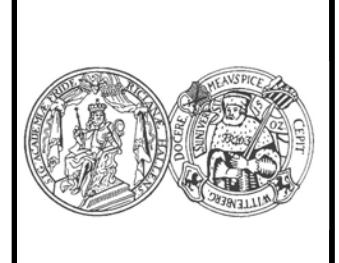

## **Martin Luther Universität Halle-Wittenberg Institut für Geowissenschaften Mineralogie/Geochemie** Prof. Dr. Dr. H. Pöllmann von-Seckendorff-Platz 3, 06120 Halle,

Tel: +49.345.5526111, Fax:+49.345.5527180, e-mail: herbert.poellmann@geo.uni-halle.de

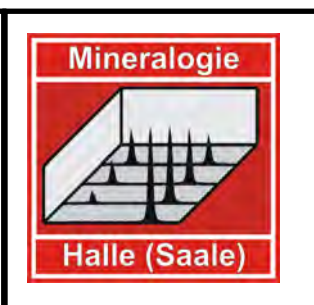

## **3-Dimensionale Darstellung ternärer Phasendiagramme**

Autor: Konrad Koller email: konrad.koller@gmx.de

 Um in einem ternären Phasendiagramm eine weitere abhängige Eigenschaft darzustellen, ist eine 3-dimensionale Projektion nötig. Anwendungsbeispiele sind unter anderem thermische Eigenschaften von 3-Komponentensystemen oder Gitterkonstantenänderungen von mineralischen und chemischen Zusammensetzungen, dargestellt über deren Variation der Gitterparameter.

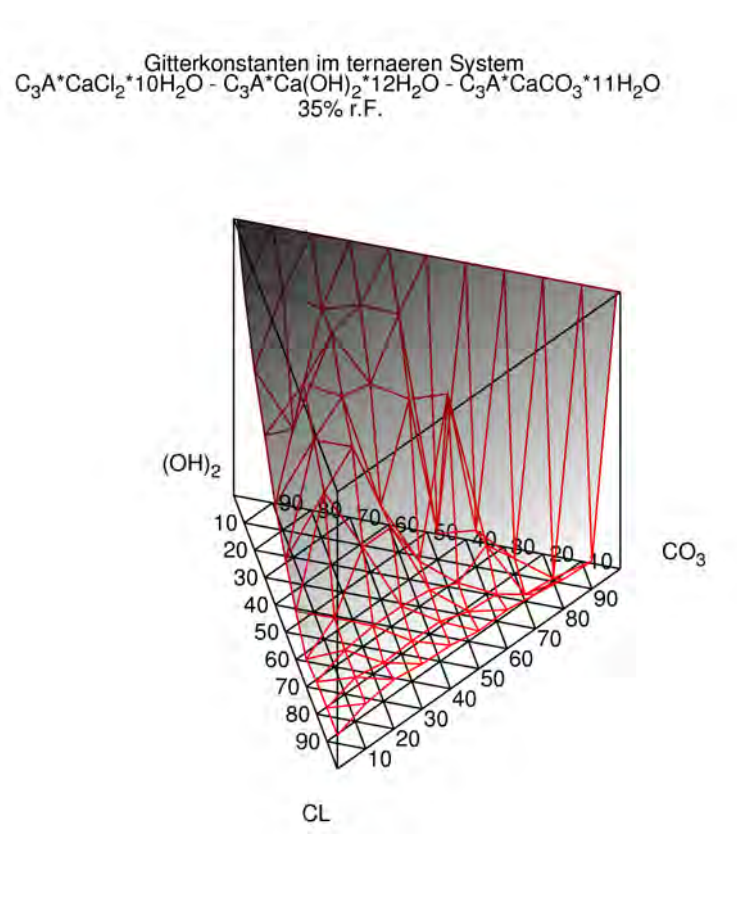

 *Abb.1:* Gitterkonstanten im ternären System C3A\*CaCl2 \*10H2O - C3A\*Ca(OH)2 \*12H2O - C3A\*CaCO3 \*11H2O bei 35% relativer Feuchte Grafik gnuplot (http://www.gnuplot.info), Nachbearbeitung GIMP (http://www.gimp.org)

 Ziel dieser Arbeit ist es, ein universell einsetzbares Modell zur 3-dimension alen Darstellung ternärer Phasen diagramme zu erarbeiten. Dazu gilt es, eine Reihe verschiedener Softwarepakete auf ihre Tauglichkeit hin zu untersuchen.

 Eine mögliche Lösung stellt das Open source Programme "gnuplot" dar. Obwohl kommandozeilenbasiert und auf das kartesische Koordinaten system gestützt, bietet es eine bei spiellose Flexibilität und ermöglicht auch unkonventionelle Darstellungen.

 Die Arbeitsweise der Software wird anhand von Beispielen verdeutlicht und dokumentiert. In Abbildung 1 ist die Gitterkonstantenänderung ternärer Mischkristalle von Hydrocalumit dargestellt.